# MORAINE PARK<br>TECHNICAL COLLEGE

# **Noncredit Computer**

**For a complete listing of classes available, please visit our website at morainepark.edu and click on Programs & Courses.**

**Register by Phone**: 920-924-3207 or 1-800-472-4554

**Register In Person**: Stop by Student Services at one of our Campus\* locations starred below.

#### **Phone and In-Person**

# **Registration Hours-Academic Year**

Monday–Thursday 7:30 a.m.-6:30 p.m. Friday 7:30 a.m. - 4:30 p.m.

**Summer Hours** Monday–Thursday 7:30 a.m.-6:30 p.m. Closed Fridays in June and July

# *Registrations requested at least one week prior to class.*

*\*Prices may vary by location*

## **Locations**

**Beaver Dam Campus\*** 700 Gould Street Beaver Dam, WI 53916-1994

**Fond du Lac Campus\***

235 North National Avenue PO Box 1940 Fond du Lac, WI 54936-1940

**West Bend Campus\*** 2151 North Main Street West Bend, WI 53090-1598

**Jackson Regional Center** N173 W21150 Northwest Passage Way Jackson, WI 53037

**Ripon Regional Center** 850 Tiger Drive Ripon, WI 54971-0313

Moraine Park Technical College does not discriminate on the basis of race, color, national origin, sex, disability or age in employment, admissions or its programs or activities. The following person has been designated to handle inquiries regarding the college's nondiscrimination policies: Equal Opportunity Officer, Moraine Park Technical College, 235 North National Avenue, PO Box 1940, Fond du Lac, WI 54936- 1940.

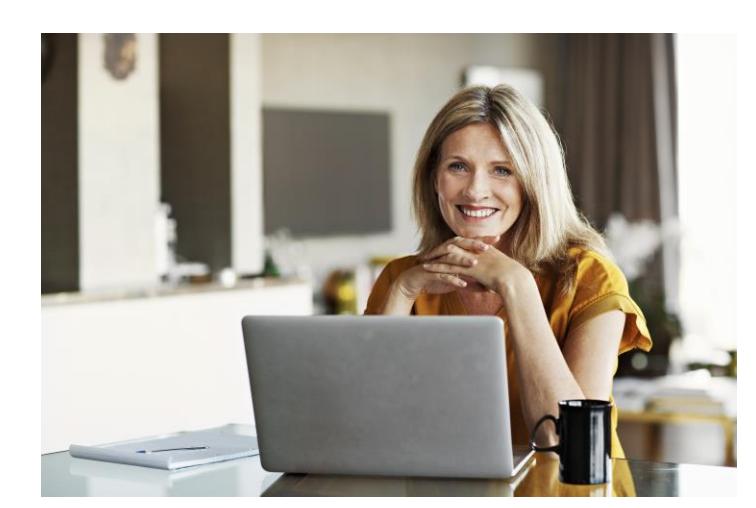

# **103-697 NEW Android Tablet Basics**

3 Hrs. - \$26.20 (62 & over \$20.80)

Explore the basic functions of the Android tablet. Become familiar with the controls, settings & downloading app features of your tablet. Bring a fully charged Android tablet to class.

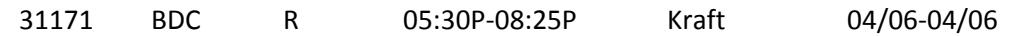

# **103-660 Windows 10 Overview Demo**

2.5 Hrs. - \$26.20 (62 & over \$20.80)

Windows 10 combines the strengths of Windows 8 and Windows 7. It is easy to use, with lots of similarities to Windows 7 including the Start menu. It has more built-in security to help keep you safe and is designed to work with software and hardware you already have. This class is a demo only class.

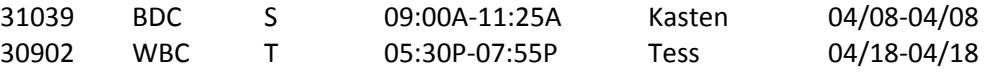

## **103-483 Computer Basics for Beginners 1**

9 Hrs. - \$37.34 (62 & over \$4.75)

Learn how to turn on equipment; what to expect once it is on; & how to run software & give commands to the computer. Hands-on experience is emphasized. This beginninglevel course introduces basic computer information. Student is required to bring a jump drive to class. Textbook optional.

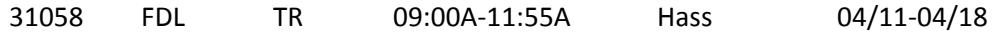

## **103-696 NEW Apple Smartphone Basics**

3 Hrs. - \$26.20 (62 & over \$20.80)

Get more out of your Apple iPhone. Learn how to adjust settings, increase battery life, and use your mobile data efficiently. Learn how to use iTunes and the Apps Store to download movies, books, and more. Bring your charged iPhone to class.

31172 BDC W 05:30P-08:25P Kraft 04/12-04/12

## **103-490 Computer Basics for Beginners 3**

9 Hrs. - \$37.09 (62 & over \$4.750)

Learn to browse & search web pages and send & receive email. Build on the skills learned in Computer Basics 1 & 2. Student is required to bring a jump drive to class. Textbook optional. Taught on laptops.

30873 RIP W 04:00P-06:55P Gates 04/12-04/26

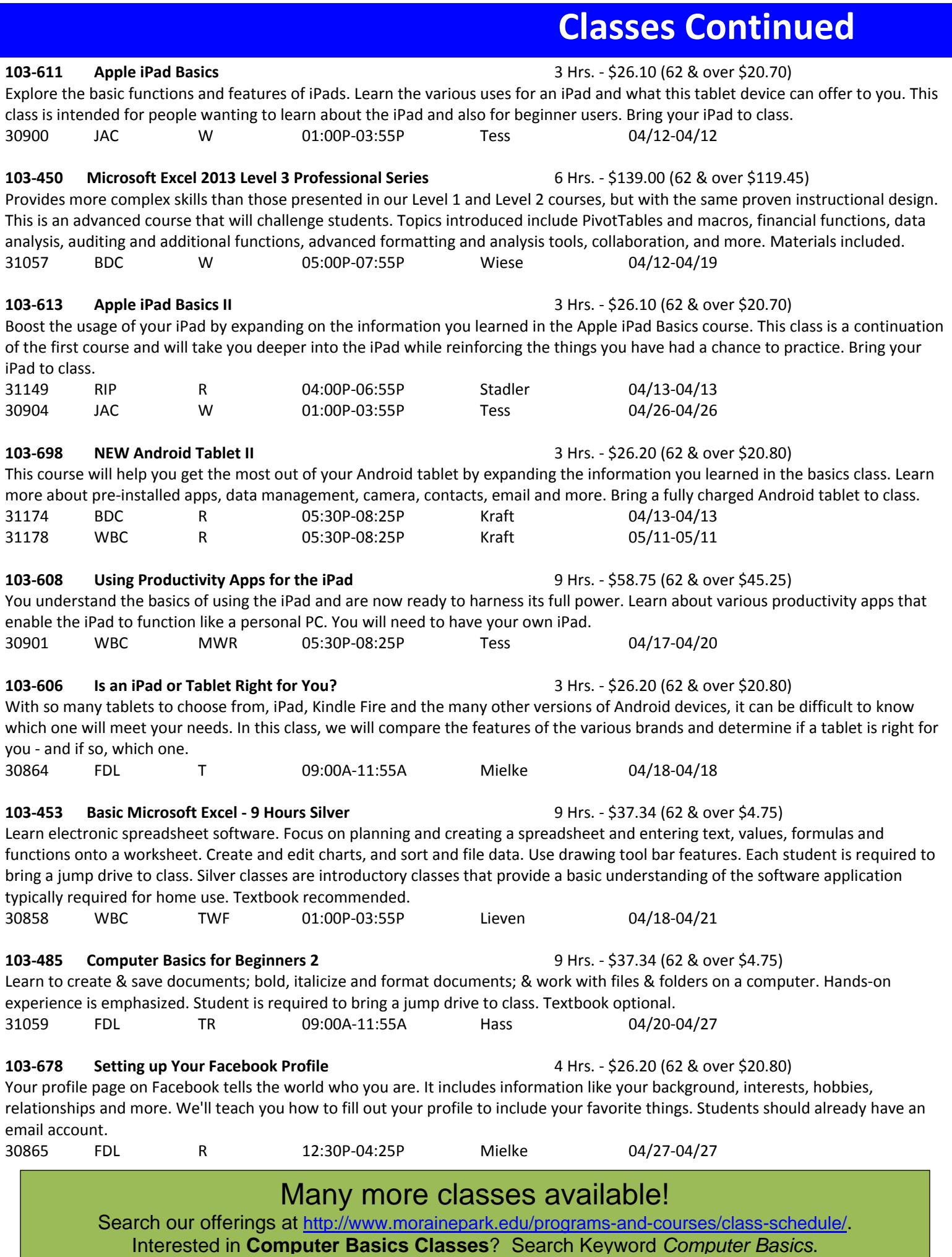